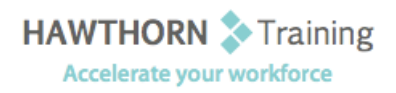

# **Course
Outline**

- Course Objective: Upon successful completion of this course, students will be able to: manage lists; customize tables and charts; customize formatting with styles and themes; modify pictures in a document; create customized graphic elements; insert content using Quick Parts; control text flow; use templates to automate document creation; perform mail merges; and use macros
to
automate
common
tasks.
- Target Student: This course was designed for persons who can create and modify standard business documents in Microsoft Word 2007, and who need to learn how to use Microsoft Word 2007
to
create
or
modify
complex
business
documents
as
well
as
customized
Word efficiency
tools.
It
will
be
helpful
for
persons
preparing
for
the
Microsoft
Certified Application
Specialist
exams
for
Microsoft
Word
2007.

Prerequisites: Students should be able to use Microsoft Word 2007 to create, edit, format, save, and print basic
business
documents
that
contain
text,
basic
tables,
and
simple
graphics.

# **Course
Content**

# **1. Managing
Lists**

- $\triangleright$  Sort a List
- Renumber
a
List
- Customize
Lists

## **2. Customizing
Tables
and
Charts**

- $\triangleright$  Sort Table Data
- Control
Cell
Layout
- > Perform Calculations in a Table
- **►** Create Charts

#### **3. Customizing
Formatting
with
Styles
and Themes**

- ▶ Create or Modify a Text Style
- ▶ Create a Custom List or Table Style
- > Apply Default and Customized Document Themes

#### **4. Modifying
Pictures**

- **▶** Resize a Picture
- **►** Adjust Picture Appearance Settings
- Wrap
Text
Around
a
Picture

## **5. Creating
Customized
Graphic
Elements**

- Create
Text
Boxes
and
Pull
Quotes
- **▶** Draw Shapes
- ▶ Add WordArt and Other Special Effects to Text
- ▶ Create Complex Illustrations with SmartArt

## **6. Inserting
Content
Using
Quick
Parts**

- > Insert Building Blocks
- ▶ Create Building Blocks
- ▶ Modify Building Blocks
- > Insert Fields Using Quick Parts

## **7. Controlling
Text
Flow**

- ▶ Control Paragraph Flow
- > Insert Section Breaks
- > Insert Columns
- > Link Text Boxes to Control Text Flow
- **8. Using
Templates
to
Automate
Document Creation**
	- ▶ Create a Document Based on a Template
	- ▶ Create a Template

#### **9. Automating
Mail
Merges**

- ▶ Perform a Mail Merge
- Mail
Merge
Envelopes
and
Labels
- Use
Word
to
Create
a
Data
Source

#### **10. Using
Macros
to
Automate
Tasks**

- ▶ Perform a Task Automatically Using a Macro
- Create
a
Macro